## << Dreamweaver8

, tushu007.com

- << Dreamweaver8
- 13 ISBN 9787115150769
- 10 ISBN 7115150761

出版时间:2006-8

页数:264

字数:405000

extended by PDF and the PDF

http://www.tushu007.com

## , tushu007.com << Dreamweaver8

Dreamweaver 8<br>
CSS

Dreamweaver 8

 $\text{CSS}$ 

Dreamweaver

Dreamweaver8

1 Dreamweaver 8 11.1 11.1.1 11.1.1 11.1.2 31.1.3<br>41.1.4 61.1.5 Dreamweaver 8 101.1.6 41.1.4 61.1.5 Dreamweaver 8 101.1.6 Dreamweaver 8 111.1.7 Dreamweaver 8 131.2 171.3  $19\quad2$   $212.1$   $212.1.1$   $212.1.2$  $232.1.3$   $262.1.4$   $282.1.5$   $292.1.6$   $322.2$  $362.3$   $39.3$   $413.1$   $413.1.1$ 413.1.2 453.1.3 473.1.4 503.2 523.3  $54 \quad 4 \quad 574.1 \quad 574.1.1 \quad 574.1.2$  $584.1.3$   $614.1.4$   $654.2$   $664.2.1$ Logo 674.2.2 684.2.3 684.2.3 694.3 70 5  $715.1$   $715.1.1$   $715.1.2$   $715.1.3$  $725.1.4$   $735.1.5$   $745.1.6$  $745.1.7$   $755.1.8$   $775.2$   $785.2.1$  $795.22$   $805.23$   $805.2.4$  $815.3$  82 6 836.1 836.1 836.1  $836.1.2$   $856.1.3$   $866.1.4$   $866.1.5$  $886.1.6$   $896.1.7$   $906.1.8$  $926.1.9$   $946.2$   $956.2.1$   $1$   $966.2.2$  插入第2个表格并进行设置 976.3 课后练习 98第7课 在网页中应用框架 997.1 课堂讲解 997.1.1 997.1.2 1007.1.3  $1027.1.4$   $1047.1.5$   $1057.1.6$ 1077.1.7 1077.2 1077.3 109 8 1118.1 1118.1.1 1118.1.2 " " 1138.1.3  $1148.1.4$   $1168.1.5$   $1188.1.6$   $1198.1.7$  $1198.1.8$   $1208.2$   $1228.3$   $126.9$ 1279.1 1279.1.1 1279.1.2 Flash 1289.1.3 Flash 1319.1.4 Flash 1329.1.5 Flash Video 1339.1.6 1349.1.7 为网页加入音乐文件 1379.2 上机实战 1399.2.1 网站Banner(Flash影片)的插入 1399.2.2 (Flash ) 1409.2.3 (Flash ) 1419.2.4 1419.3 142 10 14310.1 14310.1 14310.1.1 14310.1.2 14310.1.3 " " 14410.1.4 14510.1.5 14710.1.6 14710.1.6 14710.2 16210.3 165 11 CSS 16711.1 16711.1.1 CSS 16711.1.2 CSS 16711.1.3 CSS 16911.1.4 CSS 17411.1.5 CSS 17711.1.6 CSS 18011.2 18111.3 184 12 18512.1 18512.1.1 18512.1.2 18712.1.3 19412.2 19512.3 200 13 20113.1 20113.1 20113.1.1 201131.2 205131.3 21013.2 21313.3 215 14  $21714.1$   $21714.1.1$   $21714.1.2$  $21914.2$   $22314.3$   $225$   $15$   $22715.1$  $22715.1.1$   $22715.1.2$   $23115.1.3$   $23615.1.4$ **23715.1.5 23815.1.6 24015.1.7 24315.2** 24315.2 24415.3 247 16 24916.1 24916.1 24916.1.1  $249161.2$  24916.2  $25116.21$  " 25116.2.2 " " 25416.2.3 " GSM " 25716.2.4 "

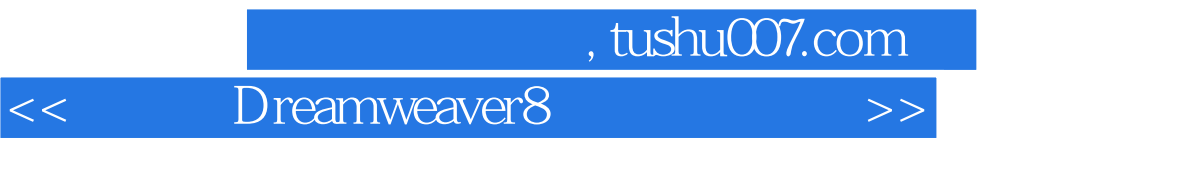

员注册"页面 25916.3 课后练习 263

本站所提供下载的PDF图书仅提供预览和简介,请支持正版图书。

更多资源请访问:http://www.tushu007.com